## DOGRUSAL PROGRAMLAMA VE REVİsED SİMPLEKS ALGORİTMAYA DAYALİ BİR BİLGİSAY AR PROGRAMI GELİşTİRME UYGULAMASI

## Sibkat KACTIOĞLU<sup>(\*)</sup> Pakize ERDOĞMUS<sup>(\*\*)</sup>

Özeı: Bu çalışmada yöneylem araştırmalannda yaygın kullanım alanına sahip olan Doğrusal Programlama çözüm tekniklerinden Revised Simpleks Algoritması kullanılarak, büyük boyutlu Doğrusal Programlama problemlerine daha hızlı çözümler üreten bir programın geliştirilmesi amaçlanmıştır. ATADP olarak adlandırdığımız program önce QBASIC'le geliştirilmiş, daha sonra Visual Basic'e aktanımıştır.

Abstract: In this paper, it has been introduced an application prograrnme which has been called ATADP. Our aim has been to developpe an application programme in order to solve large sized Linear Programıning Problem quickly. ATADP has been developed by using Revised Simplex. Method Algoriıhm, which is one of the common Lineer Programming solution techniques. Firstly ATADP has been developed with QBASIC, then it has been porred to Visual Basic 6.0 . ATADP has been compared with QSB,which is the common package programme. used for solving LP problems.

#### I. Giriş

Bir Doğrusal Programlama modeli doğrusal eşitlik veya eşitsizlik sınırlayıcı şartlan altında doğrusal bir amaç fonksiyonunu optimize (maksimize veya minimize) etmeye yarar. Genel bir Doğrusal Programlama modeli üç unsurdan oluşur. Bunlar optimize edilecek olan amaç fonksiyonu, kısıtlayıcı ve pozitiflik şartlandu. Genel bir Doğrusal ProgramJama modeli;

 $^{(*)}$  Prof. Dr. Atatürk Üniversitesi İİBF İşletme Bölümü Öğretim Üyesi

<sup>&</sup>lt;sup>(\*\*)</sup> Dr. Atatürk Üniversitesi Mühendislik Fak. Elektronik Haberleşme Müh.

*Optimize edilecek Amaç Fonksiyonu*  $f = c_1x_1 + c_2x_2 + ... + c_nx_n$ 

# (1) *m* -I *adet büyük* eşit kısıtlayıcı .............................................. *} k adet küçük*eşit /asıt/ayıcı .......................................... Kısıtlayıcı Şartlar: ......................................... ............................................ *Pozitijl.ik* Şartı:  $a_{k+1,1}x_1 + a_{k+1,2}x_2 + \ldots + a_{k+1,n}x_n = b_{k+1}$ ................... o" ,.. *1- k adet* eşit kısıtlayıcı  $a_{11}x_1 + a_{12}x_2 + \ldots + a_{1n}x_n = b_1$

 $x_1, x_2, \ldots, x_k \ge 0$ 

şeklinde tanımlanır.

### II. Genel Bir Doğrusal Programlama Modelinin Çözümü

Doğrusal Programlama modelleri için temel çözüm yöntemi 1952 yılında Dantzig tarafından geliştirilen Simpleks Yöntem'dir. Simpleks Yöntem, yapay ve boş değişkenlerin eklenmesi ile başlangıç temel uygun çözümünden hareketle her adımda yeni bir temel uygun çözüme geçerek, belli sayıdaki iterasyonlar sonunda optimal çözüme ulaşır. Simpleks Yöntem'de her bir iterasyonda yeni bir simpleks tablo oluşturulur ve her bir iterasyonda amaç fonksiyonu optimum değerine biraz daha yaklaşır.

### III. Revised Simpleks Yöntem

Bir Doğrusal Programlama problemini Simpleks Yöntem'le çözerken her iterasyonda (yani bir tablodan diğerine geçişte) tablonun gövdesi tümü ile işlem görür. Küçük boyutlu problemlerde bu husus fazla bir sakınca doğurmaz. Fakat Doğrusal Programlama problemleri genelde büyük boyutlu olduğundan ve bilgisayarda çözüm gerektirdiğinden, bu yöntem oldukça büyük bellek gerektirir.

Bu sebeple bilgisayarların gelişmesine paralel olarak yeni bir yöntem arayışına gidilmiş ve 1953 yılında G.B. Dantzig ve Orchard-Hays tarafından Revised Simpleks Yöntemi (Düzeltilmiş Simpleks Yöntem) geliştirilmiştir. Bu yöntem aynı bilim adamları tarafından geliştirilen "Product Form of the Inverse" yönteminin geliştirilmiş şeklidir (Tohumcu, 1997:20). Revised Simpleks Yöntem genel olarak Simpleks Çözüm Yöntemini kullanır. Ancak Simpleks Yöntem gibi her iterasyonda yeni bir tablo oluşturmaz. Oriinal tablodan o iterasyonda işlem görecek bazı satır ve sütunları oluşruıur. Bu suretle hem hafıza tasarrufu hem de zaman tasarrufu sağlar.

Simpleks Yöntem' de olduğu gibi modele gerekli yapay ve boş değişkenler eklenir. Amaç fonksiyonu  $f_c$  ve  $f_m$  olarak ikiye ayrılır.  $f_c$ , temele girecek değişkenlerin oluşturduğu,  $f_m$  ise yapay değişkenlerin oluşturduğu amaç fonksiyonudur. Modelin mümkün çözümünü elde edebilmek için önce  $f_m$ optimize edilmeye çalışılır.  $f_m$  satırında negatif katsayılı terim kalmadığında  $f_m$ optimize edilmiştir.  $f_m$  'e ait satır ve sütunlar silinerek  $f_c$  amaç fonksiyonunun optimizasyonuna başlanır. f<sub>c</sub> satırında da negatif katsayılı terim kalmayınca, modelin optimum çözümü elde edilmiş olur.

Temele girecek değişken sütunu,  $B^{-1}$  matrisi ile ile başlangıç tablosundaki temele girecek değişken sütununlarının çarpımından elde edilir. Aynı şekilde temel değişken değerleri, B' <sup>I</sup> matrisi ile başlangıç tablosundaki temel değişken değerleri sütununun çarpımından elde edilir. Temel değişken değerlerinin temele girecek değişken değerlerine bölünmesinden elde edilen en küçük pozitif oran değerinden temelden ayrılacak değişken belirlenir.

Temele girecek değişken sütununda sadece anahtar sayı bir, diğer<br>sıfır olacak sekilde – B<sup>i</sup>l matrisi üzerinde islemler yanılır değerler sıfır olacak şekilde  $B^{-1}$  matrisi üzerinde islemler yapılır (Kaçtıoğlu,1987:48). Bu şekilde bir değişken temele girmiş olur. Aynı işlemler bir sonraki iterasyon için tekrar edilir.

Simpleks Yöntem ile Doğrusal Programlama modellerinin çözümünde karşılaşılan dört özel durum mevcuttur (Taha, 2000:97).

### A. *Dejenerasyon* (Yozlaşma) *(Degenerecy)*

."

..

Simpleks Yöntem'in uygunluk koşulları uygulanırken, minimum oran kuralında eşitlik olması halinde görülür. Yozlaşma iki şekilde görülür. En küçük pozitif oran değerini sağlayan sıfırdan büyük değerli birden fazla satınn olması ve pozitif oran değeri sıfır olan birden fazla satınn olması. Bu iki durum için de döngüden çıkmayı sağlayan yöntemler mevcut olduğu halde, pratikte az rastlandığı gerekçesi ile bu yöntemler birçok Doğrusal Programlama yazılımında, programa dahil edilmemişlerdir (Winston, W. L., 1994: 162). ATADP'de her iki dejenerasyon durumu için de altprogram mevcuttur. Teorik olarak bakıldığında yozlaşma, problemi sonlu yada sonsuz bir döngüye sokar. Problemin çözümü gereksiz yere uzatılnuş olur. Pratik olarak bakıldığında

 $\frac{1}{2}$ 

,.!/.,....:;:.~~••:< .;.>::.. ... ~:.".:;~ ~~~'. ':

yozlaşma, Doğrusal Programlama modellerinin gereksiz (redundant) bir kısıtlayıcı bulundurduğu durumda ortaya çıkar.

## *B. AlternatifOptimum Çözüm (Alternative Optima)*

Amaç fonksiyonunun eğiminin, kısıtlayıcılardan herhangi birinin eğimi ile aynı olduğu durumlarda görülür. Optimizasyonu sağlayan birden çok çözüm kümesi mevcuttur.

C. Sınırsız *Çözüm (Unbounded Solution)* Kısıtlayıcı şartların sınırlandırdığı bir çözüm uzayı olmadığında görüıür.

## D. *Mümkün Çözümün* Olmaması *(No Feasable Solution)*

Kısıtlayıcılar uygun bir konveks çözüm alanı oluşturmuyorsa modelin mümkün çözümü yoktur.

## IV. **ATADP** Programı

ATADP programı Doğrusal Programlama Problemlerini Revised Simpleks AIgoritma kullanarak cozen, tarafımızca geliştirilen bir programdır. Program, ilk olarak QBASIC ortamında geliştirilmiş (Şekil 1.), daha sonra grafik arayüzüne (GUI) ve olaya bağımlı bir yapıya sahip olan (Microsoft Press, 1998) Visual Basic'e aktarılmıştır. ATADP Visual Basic Projesi (ATADP.vbp), Atadp.frm, ondeg.frm, gridform.frm, forcoz.frm, frmAbout.frm, frmSplash.frm, frmtip.frm bağımsız fonnlanndan ve degisken.bas modülünden oluşmaktadır.

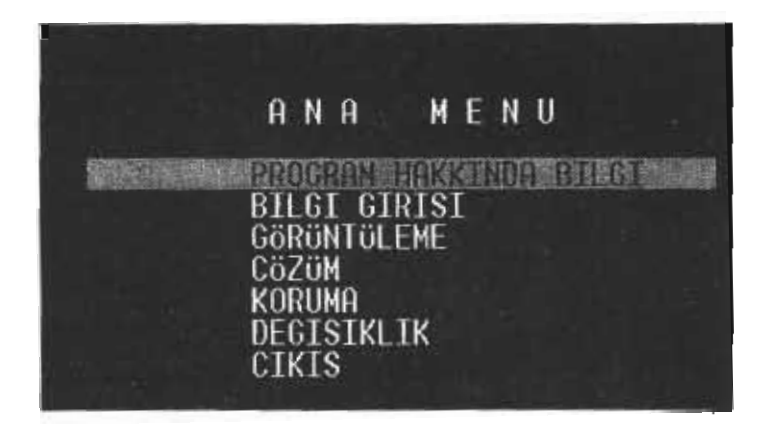

Şekil ı. *ATADP 'nin QBASIC 'deki* Açılış *Penceresi*

A. *Atadp Formu.:* Bu form aynı zamanda programın açılış ekranıdır. (Şekil 2.) Bu form üzerinde menu çubuğu, ve araç çubuğu bulunur. Programın diğer bütün fonnları ile ilişkilidir.

B. Ondeg Formu: Yeni problem girişir yapılan formdur. Girilecek problemin amaçı, değişken sayısı ve kısıtlayıcı sayısı bu fonn üzerinden girilir. Fonndeg ve Atadp fonnu ile bağlantılıdır.

C. *Gridform Formu:* Yeni problem girişinde, amaç fonksiyonu ve kısıtlayıcı katsayılannın girildiği fonndur. Problemin görüntülenmesi, amaç fonksiyonu ve kısıtlayıcı katsayıları üzerinde yapılacak değişiklikler de bu fonn üzerinden yapılır.

*D. Formcoz Formu:* Problemin çözümünün yapıldığı formdur.

E. *FrmAbout Formu:* Program hakkında özet bilgiler bu fonn üzerinden verilir.

*F. FnnSplash Formu:* Geliştirilen program, bilgisayara yükleninceye kadar hemen programa girildiği izlenimi vennek, prograımn ön kapağını ekrana getirmek için kullanılan bir formdur.

G. *FrmTip Formu:* Programla ilgili ipucu bilgilerini kullanıcıya gösterir.

H. *Degisken.bas* Modüıü: Global değişken ve prosedür1erin tanımlarının yapıldığı ve sub main prosedürünün yer aldığı moduldür.

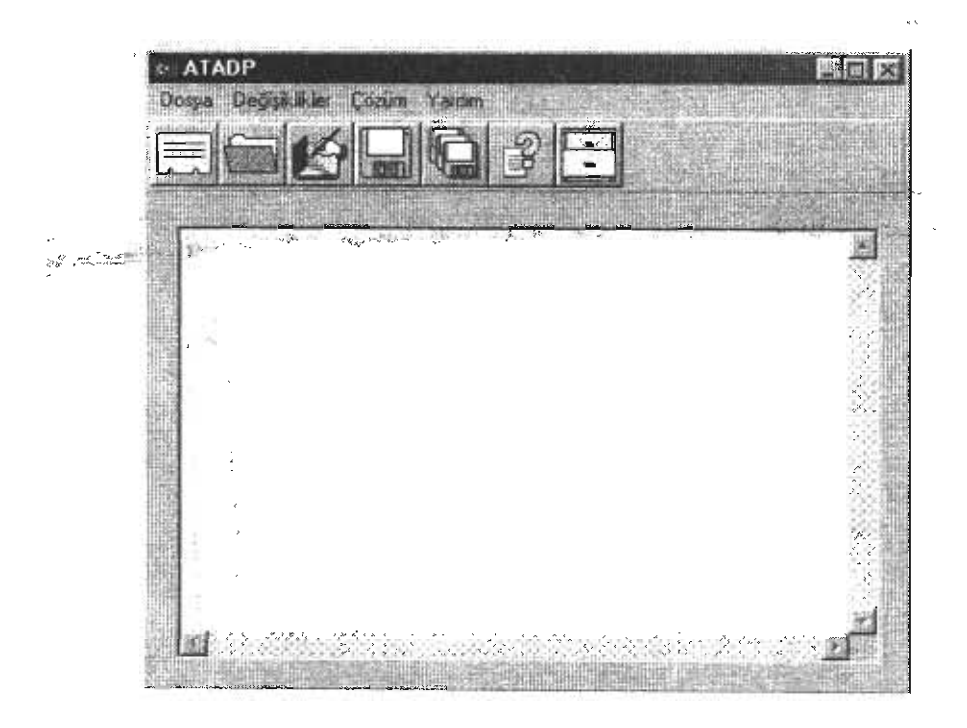

Şekil 2. *ATADP 'nin VISUAL BASIC 'deki* Açılış *Penceresi*

 $Sibkat$  **KAÇTIOĞLU**, Pakize ERDOĞMUŞ

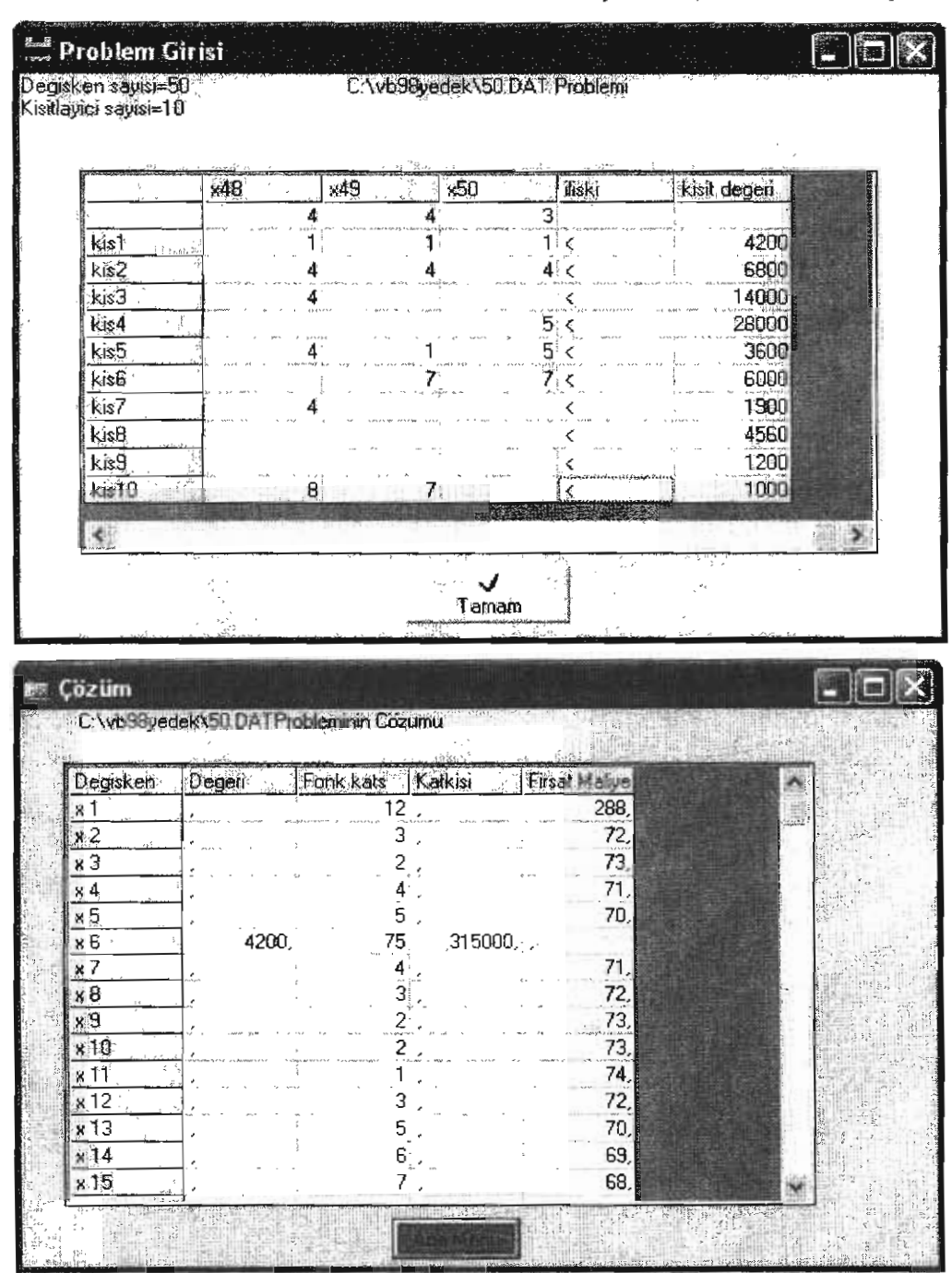

Şekil 3, *Problem* Girişi *Formu,* Şekil 4. *Problem Çözüm Formu*

Asağıda ATADP projesinin akış şeması verilmiştir.

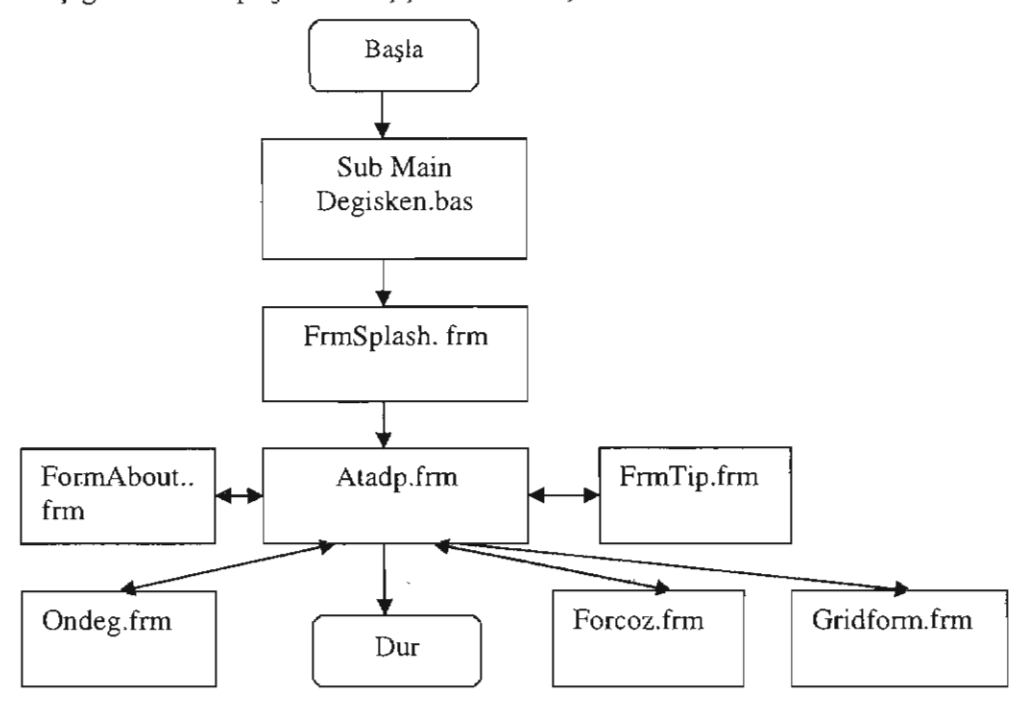

Şekil 5. *ATADP Projesi* Akış Şeması

ATADP programı geliştirilirken Revised Simpleks Yöntem Algoritması kullanarak, çok büyük boyutlu Doğrusal Programlama problemlerine hızlı çözümler üreten bir program amaçlanmıştır. Bu amaçla ATADP benzer işlevli bir program olan QSB ile kıyaslanmıştır. Tablo l'de farklı boyutlardaki modellerin ATADP 1.0 ve OSB 2.0'daki çözüm süreleri verilmiştir. ATADP benzer işlevli ve yaygın olarak kullanılan QSB programı ile karşıIaştınldığında aynı problemi ATADP'nin daha kısa sürede çözdüğü görülmüştür. ATADP Revised Simpleks Algoritma, QSB ise Simpleks algoritma kullanmaktadır. Dejenerasyon durumları için de alt yordamlar bulunduran ATADP QSB'den daha az iterasyonla optimal sonuca gitmektedir. Bir Doğrusal Programlama modelinin çözüm süresindeki artışın yaklaşık olarak kısıtlayıcı sayısındaki artışın kübü ile doğru orantılı (Wagner,1974 :118) olduğu göz önüne alınırsa ATADP'nin kısıtlayıcı sayısı arttıkça QSB'ye göre daha da bızlı çözümler üreteceği görülecektir (Tablo 1.).

| Problem no: | Boyut:<br>(Değişken Sayısı X<br>Kisitlayıcı Sayısı) | Çözüm Süresi(sn) |                | ATADP/<br>QSB |
|-------------|-----------------------------------------------------|------------------|----------------|---------------|
|             |                                                     | QSB              | <b>ATADP</b>   |               |
| 1           | 15x10                                               | 3                | $\overline{c}$ | 0.67          |
| 2           | 90x13                                               | 13               | 10             | 0.77          |
| 3           | 20x30                                               | 18               | 14             | 0.77          |
| 4           | 30x40                                               | 24               | 17             | 0.70          |
| 5           | 40x35                                               | 25               | 19             | 0.76          |
| 6           | 35x40                                               | 31               | 20             | 0.65          |
| 7           | 100x30                                              | 34               | 25             | 0.73          |
| 8           | 40x51<br>٠                                          | 56               | 45             | 0.80          |
| 9           | 80x70                                               | 180              | 135            | 0.75          |

Tablo 1. *ATADP 1.0 ile QSB'nin Çözüm Süreleri*

#### V. Sonuç

Çalışmada Revised Simpleks algoritmasını kullanarak büyük boyutlu Doğrusal Programlama Modellerinin hızlı çözümünü amaçlayan ve tarafımızca geliştirilen ATADP adlı program tanıtılmış ve yaygın olarak kullanılan benzer amaçlı QSB programı ile kıyaslanmıştır. Geliştirilen programda Revised Simpleks algoritmanın tercih edilme sebebi, daha az işlem ve daha az bellek kapasitesi gerektirmesidir. Geliştirilen program (ATADP LO) programı kişisel bilgisayarlarda kul.lanılan ve DOS altında çalışan QSB 2.0 ile, Visual Basic'e aktarılmış olan ATADP ise WinQSB ile kıyaslanmış ve şu sonuçlar elde edilmiştir.

ı. ATADP QSB'den yaklaşık %30 daha hızlıdır. Program teorik olarak bekleneni vermiştir. Kısıtlayıcı sayısı arttıkça ATADP programının %30' dan daha hızlı olacağı söylenebilir. Küçük boyutlu modellerde Revised Simpleks Yöntemi işlem sayısı Simpleks Yöntem işlem sayısına yakın olmasına rağmen boyut büyüdükçe (kısıtlayıcı sayısı ve değişken sayısı arttıkça) Revised Simpleks Yöntem daha iyi sonuçlar verecektir.

2. QSB' de dejenerasyon durumları göz önüne alınmamıştır. Dejenerasyon oluşacak bir problem girildiğinde ise iterasyon sayısı artmaktadır. ATADP'de ise dejenerasyonu önleyen iki alt yordam bulunmaktadır. Böylece dejenere bir problemin sebep olacağı fazla iterasyonlar önlenmiştir.

 $\overline{a}$ 

#### **Kaynaklar**

- Kaçtıoğu, S. (1987), Doğrusal Programlama ve Ulaştırma Modeli. Atatürk Üniversitesi, İktisadi ve İdari Bilimler Araştırma Merkezi, Erzurum.
- Microsoft. (1998), Microsoft Visual Basic 6.0 Programmer's Guide, Microsoft Press, Washington, USA.
- Taha, A. H. (2000), Yöneylem Araştırması, 6. Basımdan Çeviri, Literatür Kitabevi, İstanbuL. (Çeviren: Baray, Ş., Alp., Esnaf, Ş.)
- Tohumcu, P. (1997), Doğrusal Programlama ve Revised Simpleks Yönteme Dayalı Bir Bilgisayar Programı Geliştinne Uygulaması, Fen Bilimleri

Enstitüsü, Bilgisayar Bilimleri Anabilim Dalı, Erzurum.

- Wagner, H. M. (1974), Principles of Operations Research, Printice-Hall of Indiana Private Limited, Indiana.
- Winston,W. L. (1994), Operations Research, Third Edition, International Tomson Publishing (ITP), Belmont, California.

## **Ekler** ı.

ATADP'de problem çözümünü yapan program kesimi. (Forcoz Formu) ,\*\*\*\*\*\*\*\*\*\*\*\*\*\*\*\*\*\*\*\* ATA DP \*\*\*\*\*\*\*\*\*\*~\*\*\*\*\*\*\*\*\*\*\*\*\*\* 'Problem çözümünde kullanilan degiskenlerin resetlenmesi For  $i = 1$  To cons + 1  $tgd(i) = 0$ :  $tdd(i) = 0$ Nexti  $t = 0$ : cu = 0: va = 0: it = 0; k = 0; l = 0: sv = 0; ata = 0 For  $i = 1$  To  $100$ bb\$(i) = "":  $aa$ \$(i) = "":  $oran(i) = 0$ :  $c(i) = 0$ :  $ek(i) = 0$ :  $esav(i) = 0$ Nexti For  $i = 0$  To 100 For  $i = 0$  To 100  $mat(i, j) = 0$ :  $b(i, j) = 0$ Next j: Next i 'Yapay ve boş değişkenlerin eklenmesi For  $i = 1$  To cons If a(i, var + 1) = 0 Then  $t = t + 1$ :  $bb$(i + 1) = "y" + Str$(t)$ Else  $\ddot{\phantom{a}}$  $cu = cu + 1$ :  $bb$(i + 1) = "z" + Str$(cu)$$ End If If  $a(i, var + 1) = 2$  Then  $va = va + 1: aa\$(var + va) = "t" + Str$(va)$ EndIf Nexl i For  $i = 1$  To var  $aa\$(i) = "x" + Str$(i)$ Next i "Temele girecek degiskenler aa\$(i),temelden ayrilacaklar bb\$(i) dizilerinde saklanmaktadir. , Temele girecek olan degiskenler, modelin degiskenleri ile buyuk esiı kisitlayicilardan cikarilan . ti bos degiskenleridir. Temelden ayrilacak degiskenler ise yi bos degiskenleri ile zi yapay , degiskenleridir. cu = 0:  $t = 0$ : b(0, 0) = 0: b(1, 0) = 0 , KURULUS TABLOSU OLUSTURMA 'Simpleks tablo B matrisinde olusturulur. B matrisinin ilk sutununda(0. sutun) kisitlayicilarin kisit

degerleri yani temel degisken degerleri saklanir. B matrisinin ilk satirinda (0. satir) fc fonksiyonu, ikinci satirinda *tm* fonksiyonu saklanmaktadir. Ucuncu satirdan itibaren ise klsitlayicilar yerlestirilmislir. For  $i = 2$  To cons  $+1$ 

```
b(i, 0) = a(i - 1, var + 2)Next i
For i = 0 To var + va
  b(1, i) = 0Nexti
For i = 1 To var
  b(0, i) = -a(0, i)Nexti
For i = 2 To cons + 1 \cdotFor j = 1 To var
     b(i, j) = a(i - 1, j)Next j
```

```
If a(i - 1, var + 1) = 2 Then
      sv = sv + 1: b(i, var + sv) = -1
    End if
 Next i
'KURULUS TABLOSUNDAN BASLANGIC TABLOSUNA GECIS
">" veya "=" kisitlayicilarda Mat inverse matrisini kanonik hale
'. getirmek icin fm satirindaki fm sutunu disindaki diger katsayilari
, sifırlamak iciu islemler yapilarak Mat matrisi kanonik hale getirilir.
 For i = 2 To cons + 1
    If a(i - 1, var + 1) \leq 0 Then
       For i = 0 To var + va
         b(1, i) = b(1, i) - b(i, i)Next i
    End If
  Next i
 For i = 0 To cons + 1
    For i = 0 To cons + 1
       If i = j Then mat(i, j) = 1 Else mat(i, j) = 0
    Next j: Next i
'*****"'******** COZUM ************ 5500
, BIRINCI EVRE
 For i = 1 To var + va
    km(i) = 0Nexti
' fm katsayilarinin hesabi. Km(i) dizisi fm amac fonksiyonu katsayilarini icerir.
  For i = 1 To var + va
    For i = 0 To cons + 1
       km(i) = mat(1, i) * b(i, i) + km(i)Next j: Next i
'Temele girecek degiskenin(anahtar sutunun belirlenmesi)
, En buyuk negatifkalsayili degisken temele giren degisken olarak secilir.
  enk = 9999999For i = 1 To var + va
    If km(i) < -0.00001 Then
       If km(i) < enk Theu enk = km(i): c(it) = iEnd If
  Next i
 For i = 0 To cons + 1
    tdd(i) = 0: tgd(i) = 0Next i
 For i = 0 To cons + 1
    For j = 0 To cons + 1
       \text{tgd}(i) = \text{tgd}(i) + \text{mat}(i, i) * b(i, c(it))tdd(i) = tdd(i) + mat(i, j) * b(i, 0)Next i: Next i
'Temelden avrilacak degiskenin(anahtar satirin belirlenmesi) En kucuk
, pozitif kalsayili degisken temelden ayrilacak degisken olarak secilir.
  If enk <> 999999 Then
    For i = 2 To cons + 1
       If tgd(i) > 0 Then
         oran(i) = tdd(i) / tgd(i)
```

```
If oran(i) < 0 Then oran(i) = -1
       Else
      oran(i) = -1End if
    Nexti
, Burada dejenerasyona bakilir(Birden fazla en kucuk oran degeri)
    enk = 9999999For i = 2 To cons +1If oran(i) \infty -1 Then
         If oran(i) \leq enk Then enk = oran(i): ek(it) = i
       End if
    Nexti
· Oran degerlerinin hepsi Odan kucukse temelden ayrilacak degisken yokr.ur.
, Yani sinirsiz cozum vardjr.
    If enk = 9999999 Then
       MsgBox ("SINIRSIZ ÇÖZÜM(UNBOUNDED SOLUTION)")
       atdp.Show
     End if
    t = 1, Dejenerasyon arastinnasi
    For i = 2 To cons +1If i \leq ek(it) Then
         If oran(i) = enk Then t = t + 1: esay(t) = i
       End If
    Next i
    If t \Leftrightarrow 1 Then
       If enk = 0 Then GoSub 5800 Else GoSub 5700
    End if
' aa$(c(it)) temele giriyor.
' bb$(ek(it)) temelden cikiyor
, Temele girecek degisken sutunu kanonik hale getirilir.
    b\bar{b}$(ek(it)) = aa$(c(it))
    For i = 0 To cons +1mat(ek(it), i) = mat(ek(it), i) / (gd(ek(it))Next i
    For i = 0 To cons + 1
       If i \leq ek(it) Then
         For j = 0 To cons + 1
            mat(i, i) = mat(i, i) - mat(ek(it), i) * ted(i)Next j
       End if
    Next j
    it = it + 1GoTo 5500
· Fm optinıize edildikten sonra temelde Odan farkli bir katsayi ile yapay degisken varsa modelin
murnkun cozumu yolctur. Eger bir yapay degisken mevcut fakat katsayisj Oise model optinıize
```
, edilmistir. Artik ikinci evreye gecilmez.

```
Else
  ata = 0For i = 2 To cons + 1
       If Left$(bb$(i), 1) = "z" Then
          If tdd(i) \ll 0 Then
```

```
MsgBox ("MUMKUN COZUM YOK(NO FEASABLE SOLUTION)")
             atdp.Show
                   Else
             ata = 2.
           End if
        End if
      Nexti
    If ata = 2 Then
      GoToson
    End if
 End If
, IKINCI EVRE
, fe amac fonksiyonunun optimize edilmesi
 For i = 2 To cons + 1
    bb$(i - 1) = bb$(i)Next i
 k = 0: 1 = 0For i = 0 To cons + 1
    If i = 1 Then i = i + 1, fm'e ait satir ve sutunlar silinir.
    For j = 0 To cons + 1
      If j = 1 Then j = j + 1mat(k, l) = mat(i, i)1 = 1 + 1Nexlj
    k = k + 1:1 = 0Next i
 k=0, Yeni B matrisi
 For i = 0 To cons + 1
    If i = 1 Then i = i + 1For i = 0 To var + va
      b(k, j) = b(i, j)Next i
    k=k+1Nexti
5600
 For i = 1 To var + va
    km(i) = 0Next i
 For i = 0 To cons
    tdd(i) = 0: tgd(i) = 0: oran(i) = 0Next i
 For i = 1 To var + va
    For j = 0 To cons
      km(i) = mat(0, j) * b(j, i) + km(i)Next j
   Nexti
 enk = 9999999For i = 1 To var + va
    If km(i) < -0.000001 Then
      If km(i) < enk Then enk = km(i): c(it) = i
```
*Sihkat KAÇTIOGLU, Pakize* ERDOGMUŞ

```
For i = 1 To cons
       If oran(i) \Leftrightarrow -1 Then
          If oran(i) \langle enk Then enk = oran(i): ek(it) = i
       End if
     Next i
    If enk = 9999999 Then
      MsgBox ("SINIRSIZ ÇÖZÜM(UNBOUNDED SOLUTION)")
       atdp.Show
    End If
    t=1, Dejenerasyon arastirmasi
    For i = 1 To cons
       If i \leq ek(it) Then
          If oran(i) = enk Then t = t + 1: esay(t) = i
       End If
    Next i
    If t \in \{1, 1\} Then
       If enk = 0 Then GoSub 5800 Else GoSub 5700
       End If
, Temele girecek degisken sutununu kanonik hale getirmek
    bb$(ek(it)) = aa$(c(it))For i = 0 To cons
       mat(ek(it), i) \approx mat(ek(it), i) / \text{tgd}(ek(it))Next i
    For i = 0 To cons
       If i \leq k(i) Then
         For j = 0 To cons
            mat(i, j) = mat(i, j) - mat(ek(it), j) * tgd(i)Next i
       End If
    Nexti
    it = it + 1GoTo 5600
     End if
   Nexti
   If enk \sim 999999 Then
     For i = 0 To cons
        For i = 0 To cons
          tgd(i) = tgd(i) + mat(i, j) * b(j, c(it))tdd(i) = tdd(i) + mat(i, j) * b(i, 0)Next i
        If tgd(i) > 0 Then
          oran(i) = tdd(i) / tgd(i)If oran(i) < 0 Then oran(i) = -1
        Else
          oran(i) = -1End if
     Next i
'PRINT aS(c(it)) temele giriyor.
, Burada dejenerasyona bakilır.
     enk = 9999999
```
394

```
End if
 For i = 0 To cons
    For j = 0 To cons
      t\ddot{d}d(i) = t\ddot{d}d(i) + mat(i, i) * b(i, 0)Next j: Next i
 GoToson
5700
, Anahtar satir seeiminde Odan farkli en kueuk oran degeri birden fazla olursa dejenerasyon ile
, karsilasilir.
  esav(1) = ek(it)For j = 1 To cons + 1
    eok = 34986
    For i = 1 To t
       oran(i) = mat(esav(i), i) / tgd(esav(i))If oran(i) < enk Then enk = oran(i): ek(it) = esay(i)Nexti
    For i = 1 To t
       If i \leq ek(it) Then
          If oran(i) = enk Then esp = 1End If
    Next i
     If esp = 0 Then j = consNext i: Return
5800
, Penurbation metod
car = 1: \text{esay}(1) = \text{ek}(it): \text{enk} = 67667For i = 1 To t
     car = car * 0.1175: tdd(esay(i)) \approx car: oran(i) = tdd(esay(i)) / 1gd(esay(i))If oran(i) < enk Then
     enk = \text{oran}(i): ek(it) = \text{esay}(i)End if
  Next i: Return:
son:
```